Matrox Technical Support Tweak Utility Crack Serial Key Free Download [Mac/Win]

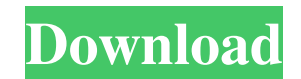

## **Matrox Technical Support Tweak Utility Crack+ Free Download [32|64bit] [April-2022]**

This article gives a brief overview of the Matrox Parhelia DP-200 Quick Reference. You can download it from here for free. Matrox Quick Reference Design Matrox Quick Reference, a 'quick reference guide' for the new Matrox display. The aim of this guide is to provide quick answers to the most frequent questions regarding the Matrox Parhelia DisplayPort-200. It covers topics such as: What is the Parhelia DisplayPort-200? How can you set the c reference guide consists of six sections: 1. DisplayPort-200 features and specifications 2. Connectivity 3. Video Processing 4. Image Processing 5. Picture Mode 6. Advanced In this section, you will learn how to set the co section contains the following features: • A one-page summary of the 6 major picture modes available in the Matrox Parhelia DisplayPort-200 • MATRLOG, one of the best available for Matrox displays, useful for quick log fil for the graphics card. Note: You may have to uninstall the graphics card driver, reboot the PC and reinstall the graphics card driver in order to get access to the Matrox Quick Reference. MATLAB is the programming tool tha performing complex calculations. Many of you might be tempted to use MATLAB for video editing purposes; however, the price of this software makes you reconsider using it. On the other hand, there are many video editing sof affordable video editing softwares for Linux. MagicTune Pro MagicTune Pro is a video editing and conversion software package. The program can be used for creating videos from video clips, as well as for converting media fo

Overclock4x offers powerful overclocking capabilities. By giving the card more headroom, its performance is enhanced. This overclocking software supports Matrox G550 PCI and G550 AGP cards. Overclock4x is loaded with power and optimizes the settings of ATI Control Panel. The application is compatible with G550 PCI and G550 PCI and G550 AGP. Overclock4x has everything you need to overclock your graphics card. The interface is simple and easy Supported Graphics Card Chipset · Overclocks With/Without Fan · Clock Tweak · CPU/Memory/Video Profile · Dual Screen Support · GPU Temperature Support · Overclocking Level Selection · More PROS: · Supports Matrox G550 AGP · Easy to use · Loads Supported Graphics Card Chipset · Overclocks With/Without Fan · Clock Tweak · CPU/Memory/Video Profile · Dual Screen Support · GPU Temperature Support · Overclocking Level Selection · More CONS: · Sin Some users have reported that their video card's fan failed. However, we haven't found anything on the net regarding this issue. · This utility has been tested on the following graphics cards: Matrox G550 AGP. · This progr three DisplayPort monitors. - Supports Matrox G450 AGP and G450 PCI graphics cards. - Dual monitors and optimizes the settings of ATI Control Panel. - Windows Vista, Windows 7, Windows 8, and Windows 10 compatible. - The u interface is simple and easy to use. OVERCL 1d6a3396d6

## **Matrox Technical Support Tweak Utility Crack + [32|64bit]**

## **Matrox Technical Support Tweak Utility Free Download**

4. The following settings are available via the Matrox Technical Support Tweak Utility: 1. Overclocker Tab 2. Monitor Tab 3. AGP Tab 4. Audio Tab 5. Software Tab 6. BIOS Tab 7. Clock Tab 8. D3D Tab 9. OpenGL Tab 10. Profil Support Tweak Utility, the Matrox technical support Tweak utility opens the Overclocker tab. It is here that you get access to overclocking tools that are only available in the Matrox Technical Support Tweak Utility. You c the card to run Windows 98 with DirectX 4.0. Setting 1. 'Recommended TDP' Setting 2. CPU Frequency Setting 3. Clock Rate Setting 4. CPU Voltage Setting 5. PCI-E Voltage Setting 6. Fan Speed Setting 7. Bios Type Setting 8. Clock Monitor Tab If you use Matrox Dual Head Display software, the Matrox Technical Support Tweak Utility lets you configure the monitors and the system settings to match your requirements. You get the following settings Power Audio Tab The Matrox Technical Support Tweak Utility offers you the possibility to adjust different aspects of your audio card. The following settings are available via the Audio tab: 1. Audio Gain 2. Audio Volume 3. Source Rate 13. Output The BIOS Tab On the Matrox Technical Support Tweak Utility, there is a BIOS tab which allows you to edit the BIOS of the Matrox graphics card. There are a few settings in the BIOS Tab: 1. User Passwo

## **What's New In?**

Matrox Technical Support Tweak Utility is a lightweight software solution that is specially designed to offer Matrox graphics card users the possibility to overclock them. The utility displays a user-friendly interface whi monitor profile, clock tweak, and miscellaneous settings. Using Matrox Technical Support Tweak Utility, you are encouraged to take precautions because using the 'Overclocker' feature might result in damaging the graphics c following graphics cards: G200 AGP and PCI Series, G400 AGP Series, G450 AGP series, G450 AGP series, G450 AGP series, G550 AGP series, and Parhelia 128 AGP 4x Series. AAautoconfigPro is a complete collection of tools that work with up to 10 different video and audio cards. The application is easily configurable and gives you access to a complete range of features, including Audio Processing, Timer, NTSC, Display and Video, and Volume Contro which is only supported by AAautoconfig version 3.4 and greater. New AAautoconfig is a complete collection of tools that allow you to automatically configure most aspects of your AAautoconfig autoconfiguration functions. A configurable and gives you access to a complete range of features, including Audio Processing, Timer, NTSC, Display and Video, and Volume Control. The application works fine with all AAautoconfig functions, except for the Mixer Pro is an audio mixer for Sony Vegas Studio 12. The audio mixer has a complete suite of features and provides all the required tools to create professional audio projects. With SSX Stereo Mixer Pro you can load, mani 32-bit and 64-bit signed and unsigned formats. You can also record audio to internal memory and SD memory and SD memory cards. Using the Spectralizer feature, you can compare audio files with one another and instantly dete the changes in real time.